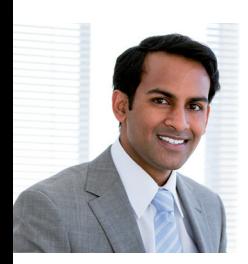

### **Duration**

2 days

## **■ Delivery**

Classroom

### **Course code**

CIST54

## ■ Online registration

www.sas.com/uk/education/ courses/cist54.html

# UK CONTACT INFORMATION

www.sas.com/uk/education

0845 402 9902

education@suk.sas.com

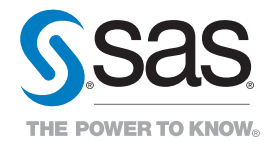

Designing and Executing Marketing Campaigns with SAS® Customer Intelligence Studio

This course shows you how to design and execute marketing campaigns using SAS® Customer Intelligence Studio. Specifically, you learn how to create a campaign, work with diagrams to create a target population, define the communications, and schedule and execute a campaign. The course also demonstrates how to create different types of subgroups when creating the target population, assign offers to groups, and work with groups having different subjects.

#### **Learn how to:**

- use the SAS Customer Intelligence Studio interface
- define the target groups and subgroups for a marketing campaign
- schedule and execute campaigns
- validate selections using built-in and ad hoc reports
- manage and monitor campaigns.

### **Who should attend:**

Users of SAS® Marketing Automation who want to learn how to use SAS Customer Intelligence Studio to create marketing campaigns.

#### **Prerequisites**

There are no formal prerequisites for this course. Before attending this course, you should have basic skills using Microsoft Windows and Windowsbased software, and be familiar with business issues and processes for marketing campaigns.

### **Course contents:**

#### **Introduction**

- course overview
- SAS Marketing Automation overview.

#### **Creating and Executing a Basic Campaign**

- creating a new campaign
- defining the target audience
- specifying a communication node
- scheduling and executing a campaign.

#### **Defining Reusable Groups and Subgroups**

- creating a reusable group
- creating subgroups using the Split Node
- assigning offers to groups
- prioritisation.

#### **Working with Subjects**

- introduction to subjects
- data item-subject relationships.

#### **Managing and Monitoring Campaigns**

- monitoring responses
- reporting options
- using SAS Campaign Web Studio
- creating reports using other applications.

#### **Executing Custom Tasks**

• executing custom tasks

#### **Software addressed:**

This course addresses the following software product:

• SAS Customer Intelligence Studio.

#### Training Path for Customer Insight Analysts

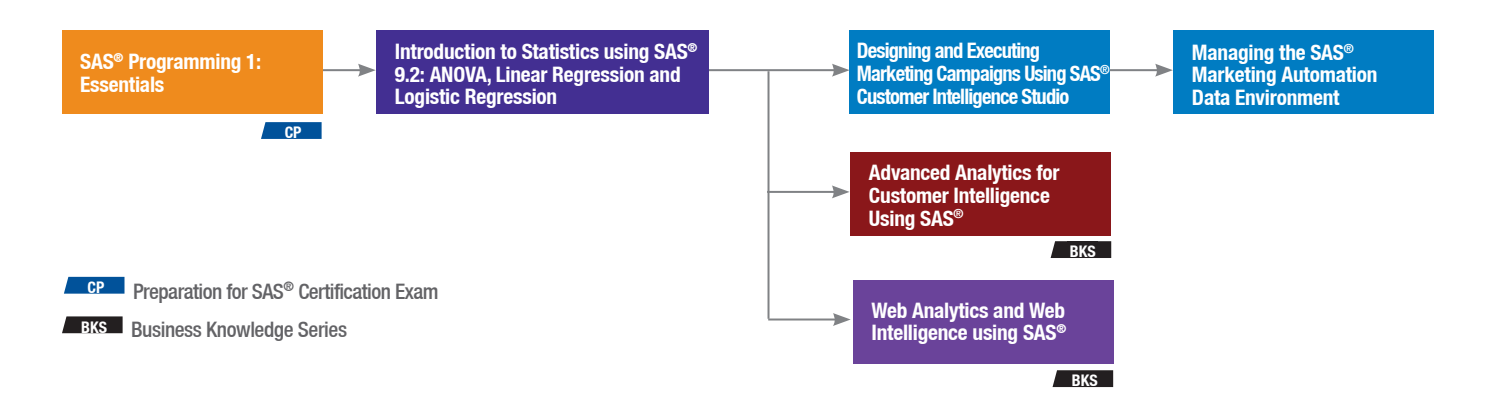

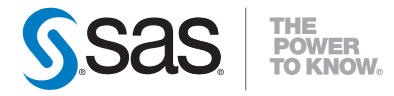

SAS UNITED KINGDOM WITTINGTON HOUSE HENLEY ROAD MEDMENHAM

MARLOW BUCKS SL7 2EB +44 1628 486933 WWW.SAS.COM/UK

SAS and all other SAS Institute Inc. product or service names are registered trademarks or trademarks of SAS Institute Inc. in the USA<br>and other countries. ® indicates USA registration. Other brand and product names are t